## Compass – Student Trans Roster

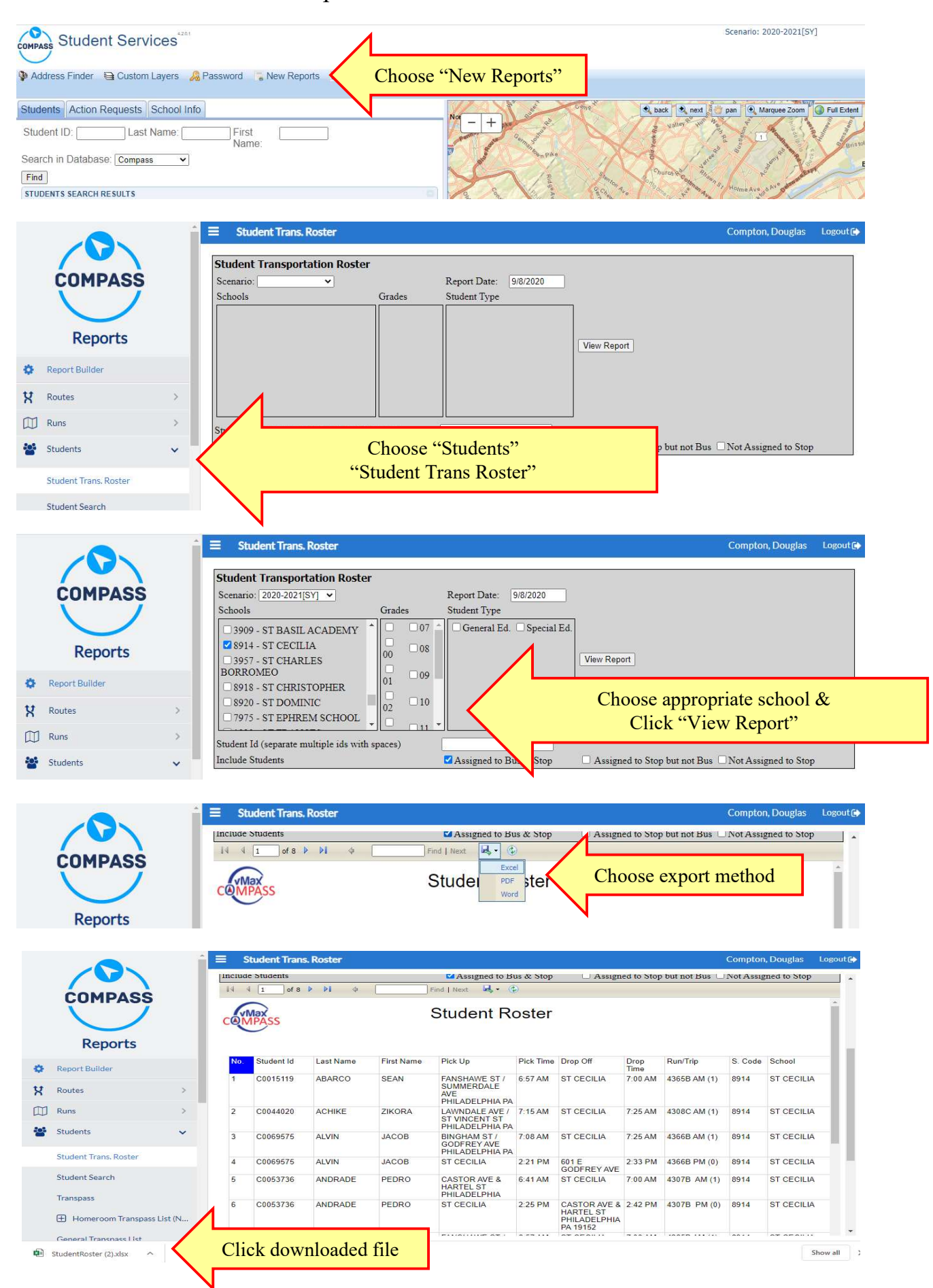